## HemoSphere Advanced Monitor ClearSight Module

D.T

## Competency checklist

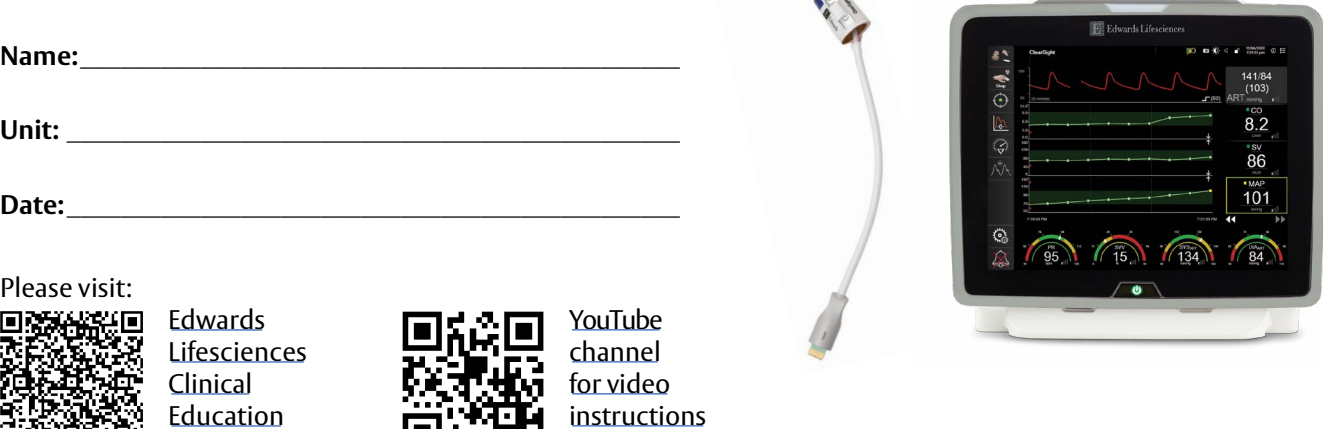

 $\sqrt{2}$ 

## **Critical elements**

õ

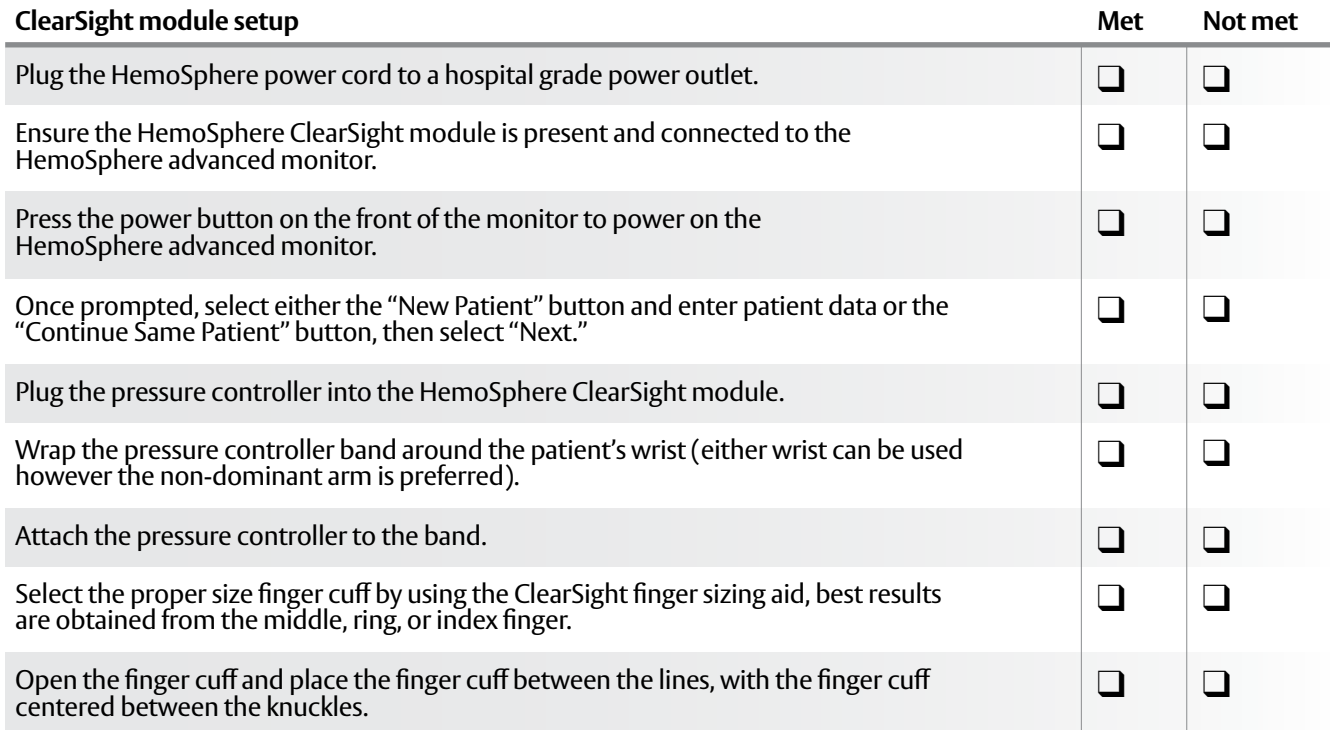

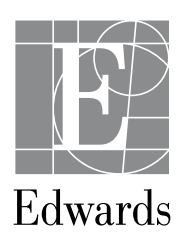

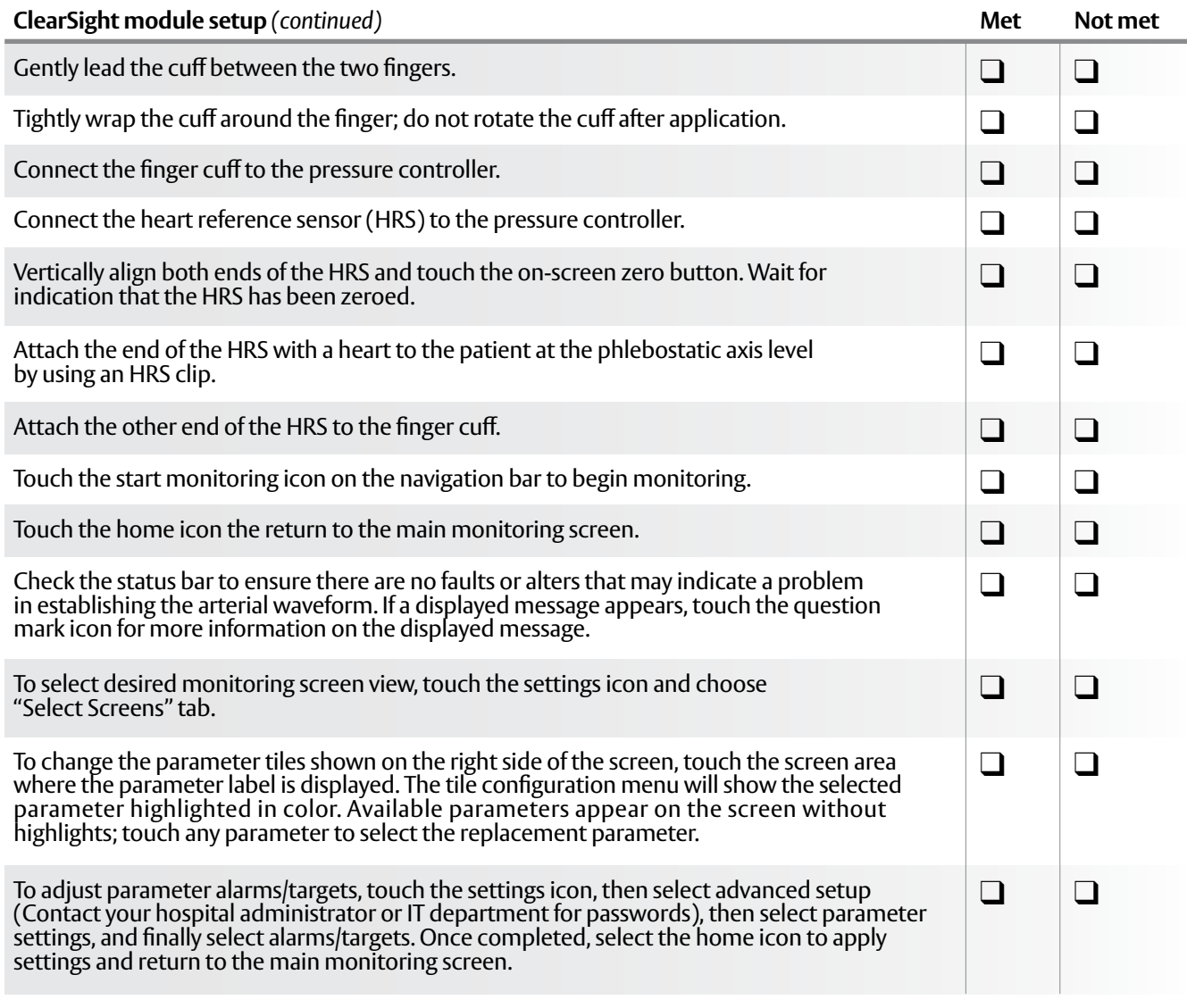

q **Passed competency** 

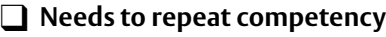

**Validated by:\_\_\_\_\_\_\_\_\_\_\_\_\_\_\_\_\_\_\_\_\_\_\_\_\_\_\_\_\_\_\_\_\_\_\_\_\_\_\_**

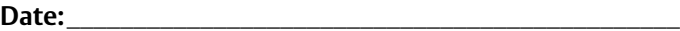

**CAUTION: Federal (United States) law restricts this device to sale by or on the order of a physician. See instructions for use for full prescribing information, including indications, contraindications, warnings, precautions and adverse events.**

Edwards, Edwards Lifesciences, the stylized E logo, ClearSight, and HemoSphere are trademarks of Edwards Lifesciences Corporation or its affiliates. All other trademarks are the property of their respective owners.

© 2021 Edwards Lifesciences Corporation. All rights reserved. PP--US-5658 v1.0

**Edwards Lifesciences** [• One Edwards Way, Irvine CA 92614 USA • edwards.com](http://edwards.com)

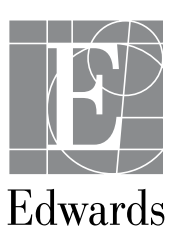